## gs1 QR code in VB.NET and ByteScout Barcode SDK

Tutorial: how to do gs1 QR code in VB.NET

VB.NET - Program.vb

ByteScout tutorials explain the material for programmers who use VB.NET. Gs1 QR code in VB.NET can be implemented with ByteScout Barcode SDK. ByteScout Barcode SDK is the fully featured library to generate barcodes. Supports QR Code, Code 39, Code 128, UPC, GS1, GS-128, PDF417, Datamatrix and many other barcode types. Includes various options for barcode generation to ensure output quality, add barcodes to new or existing pdf files and images.

VB.NET code snippet like this for ByteScout Barcode SDK works best when you need to quickly implement gs1 QR code in your VB.NET application. This VB.NET sample code should be copied and pasted into your application's code editor. Then just compile and run it to see how it works. Test VB.NET sample code examples whether they respond your needs and requirements for the project.

ByteScout Barcode SDK is available as free trial. You may get it from our website along with all other source code samples for VB.NET applications.

```
Imports Bytescout.BarCode
Module Program
    Sub Main()
        Try
             ' Create and activate barcode generator instance
            Using barcode As Barcode = New Barcode("demo", "demo")
                 ' Set barcode type
                barcode.Symbology = SymbologyType.GS1_QRCode
                 ' GS1 QR Code requires a value that is formatted according to GS1
specification.
                barcode.Value = "
(01)07046261398572(17)130331(10)TEST5632(21)19067811811"
                 ' Save barcode to image file
                barcode.SaveImage("result.png")
            End Using
        Catch ex As Exception
```
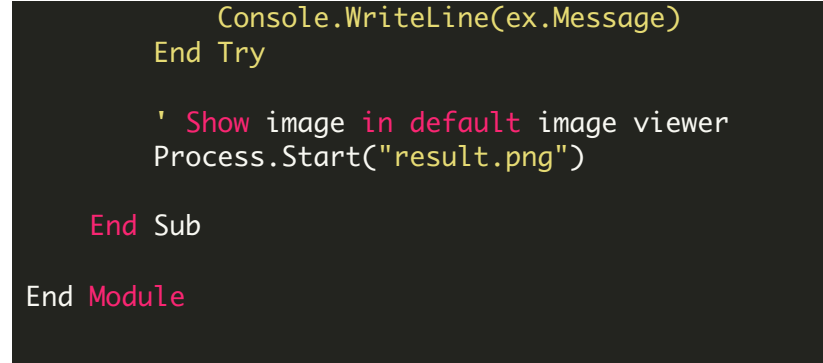

FOR MORE INFORMATION AND FREE TRIAL:

- Download Free Trial SDK [\(on-premise](https://bytescout.com/download/web-installer?utm_source=pdf-source-code-sample) version)
- Read more about [ByteScout](https://bytescout.com/products/developer/barcodesdk/bytescoutbarcodesdk.html?utm_source=pdf-source-code-sample) Barcode SDK

Explore [documentation](https://bytescout.com/documentation/index.html)

Visit [www.ByteScout.com](https://bytescout.com/?utm_source=pdf-source-code-sample)

or

Get Your Free API Key for [www.PDF.co](https://pdf.co/) Web API